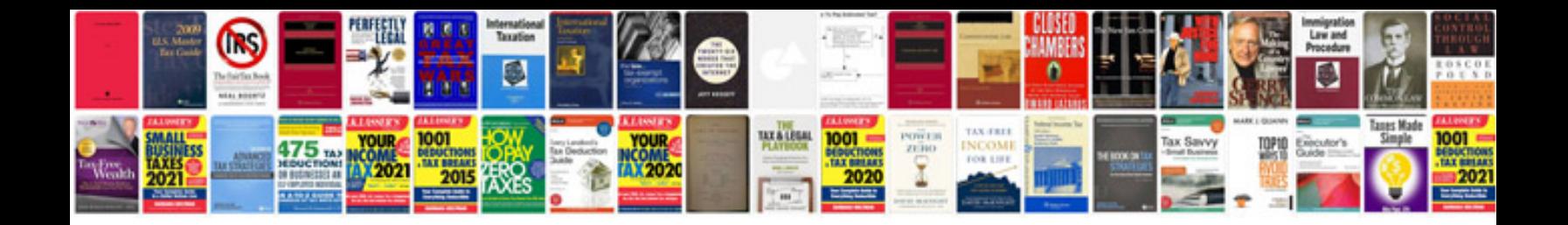

5.x Version: 4, version: 4.4 File Content Version Notes 1.2.12: Version,

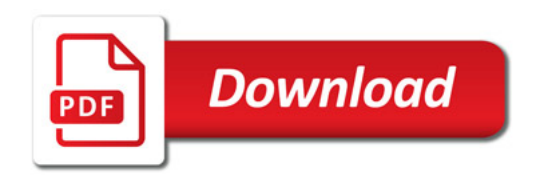

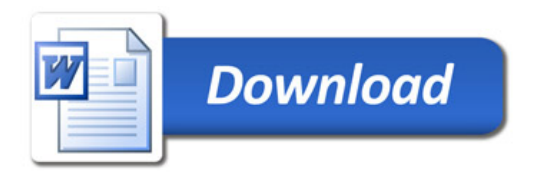